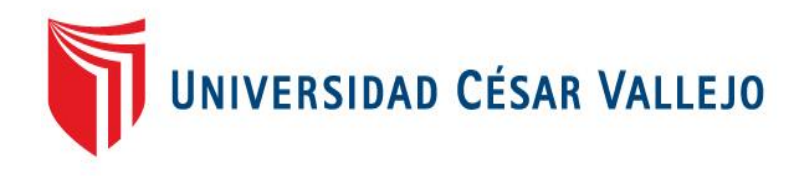

# FACULTAD DE INGENIERÍA

## ESCUELA ACADÉMICO PROFESIONAL DE INGENIERÍA DE **SISTEMAS**

Sistema Web en el proceso de Planillas de Remuneraciones en la empresa Optimiza BG S.A.C.

# TESIS PARA OBTENER EL TÍTULO PROFESIONAL DE: Ingeniera De Sistemas

AUTORA Martinez Huallpatuero Marjori Celia

ASESOR Mg. Rivera Crisostomo Rene

LÍNEA DE INVESTIGACIÓN Sistemas Transaccionales

LIMA - PERÚ

AÑO 2016

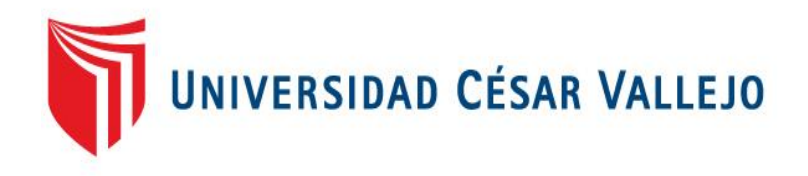

# FACULTAD DE INGENIERÍA

## ESCUELA ACADÉMICO PROFESIONAL DE INGENIERÍA DE **SISTEMAS**

Sistema Web en el proceso de Planillas de Remuneraciones en la empresa Optimiza BG S.A.C.

# TESIS PARA OBTENER EL TÍTULO PROFESIONAL DE: Ingeniera De Sistemas

AUTORA Martinez Huallpatuero Marjori Celia

ASESOR Mg. Rivera Crisostomo Rene

LÍNEA DE INVESTIGACIÓN Sistemas Transaccionales

LIMA - PERÚ

AÑO 2016

**PÁGINA DEL JURADO**

……………………………………………………………… CERAZO QUISPE EDGAR RAMIRO (Presidente)

……………………………………………………………… OGOSI AUQUI JOSE ANTONIO (Secretario)

……………………………………………………………… MG. RIVERA CRISOSTOMO RENEE (Vocal)

## **DEDICATORIA**

A Dios por darme la paz interna

que necesito en mi vida,

A mi familia por su apoyo constante a lo largo de estos años,

A mi abuelita que está en el cielo.

### **AGRADECIMIENTO**

A Dios por permitirme despertar cada día, A mi familia por acompañarme y siempre estar allí cuando los necesito, A mis tres mejores amigos por su apoyo y paciencia, A todos los profesores que he tenido a lo largo de estos años.

#### **DECLARATORIA DE AUTENTICIDAD**

Yo Marjori Celia Martinez Huallpatuero con DNI Nº 71270167, a efecto de cumplir con las disposiciones vigentes consideradas en el Reglamento de Grados y Títulos de la Universidad César Vallejo, Facultad de Ingeniería, Escuela de Ingeniería de Sistemas, declaro bajo juramento que toda la documentación que acompaño es veraz y auténtica.

Así mismo, declaro también bajo juramento que todos los datos e información que se presenta en la presente tesis son auténticos y veraces.

En tal sentido asumo la responsabilidad que corresponda ante cualquier falsedad, ocultamiento u omisión tanto de los documentos como de información aportada por lo cual me someto a lo dispuesto en las normas académicas de la Universidad César Vallejo.

Lima, 10 de diciembre del 2016

Marjori Celia Martinez Huallpatuero

\_\_\_\_\_\_\_\_\_\_\_\_\_\_\_\_\_\_\_\_\_\_\_\_\_\_\_\_\_\_\_\_\_\_\_\_\_\_

### **PRESENTACIÓN**

Señores miembros del Jurado:

En cumplimiento del Reglamento de Grados y Títulos de la Universidad César Vallejo presento ante ustedes la Tesis titulada" Sistema Web en el Proceso de Planillas de Remuneraciones en la empresa Optimiza BG S.A.C.", la misma que someto a vuestra consideración y espero que cumpla con los requisitos de aprobación para obtener el título Profesional de Ingeniera de Sistemas.

Marjori Celia Martinez Huallpatuero

## **INDICE GENERAL**

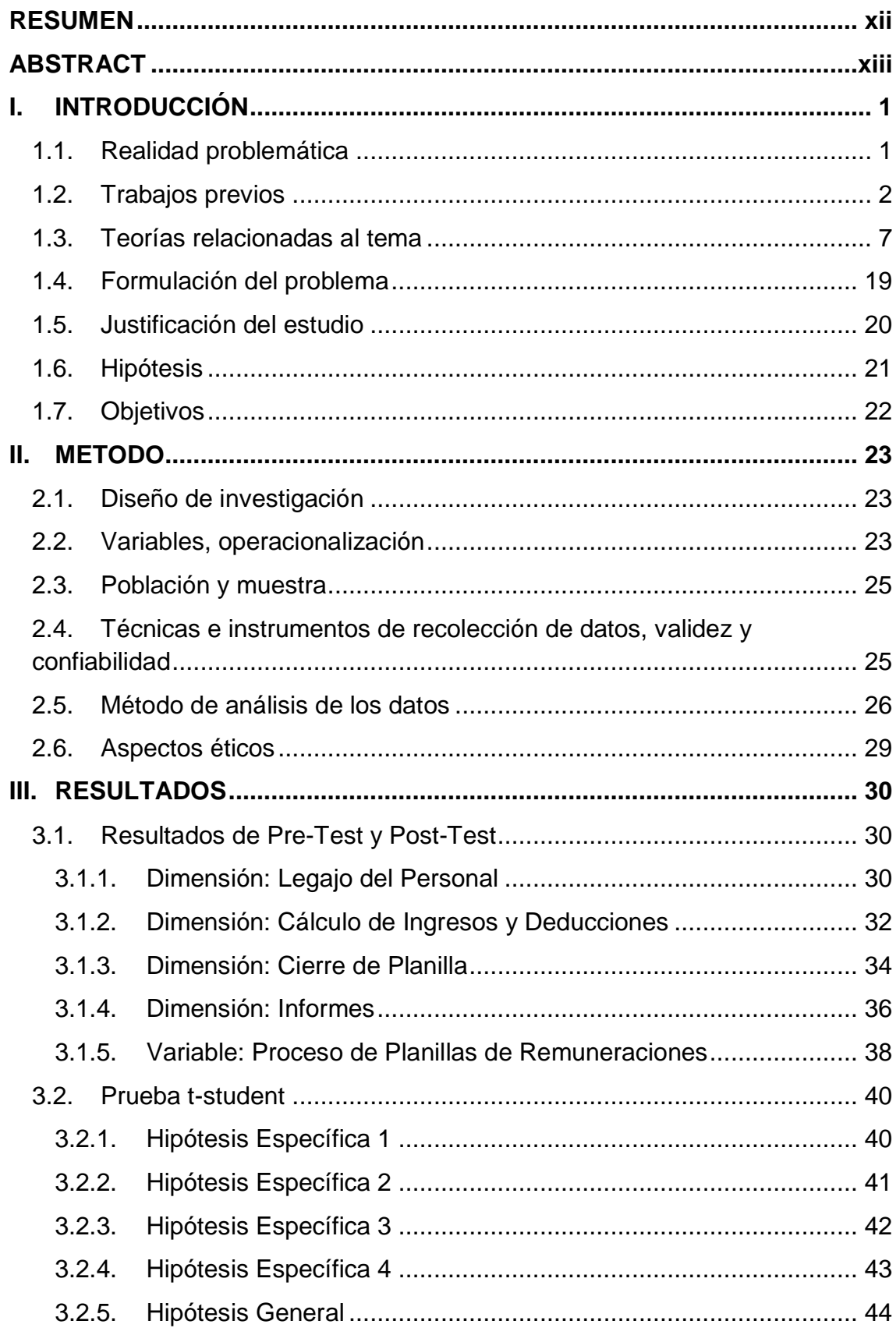

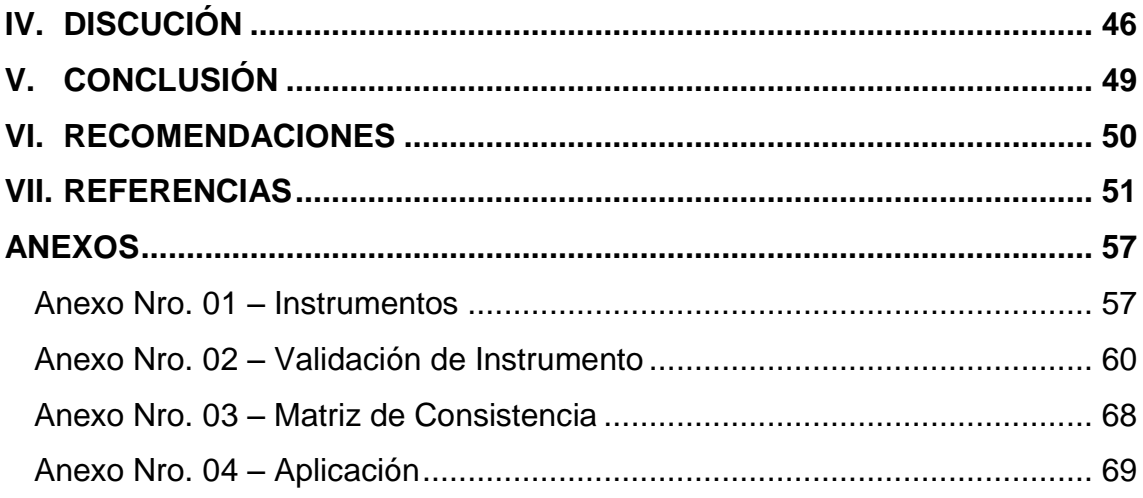

## **INDICE DE TABLAS**

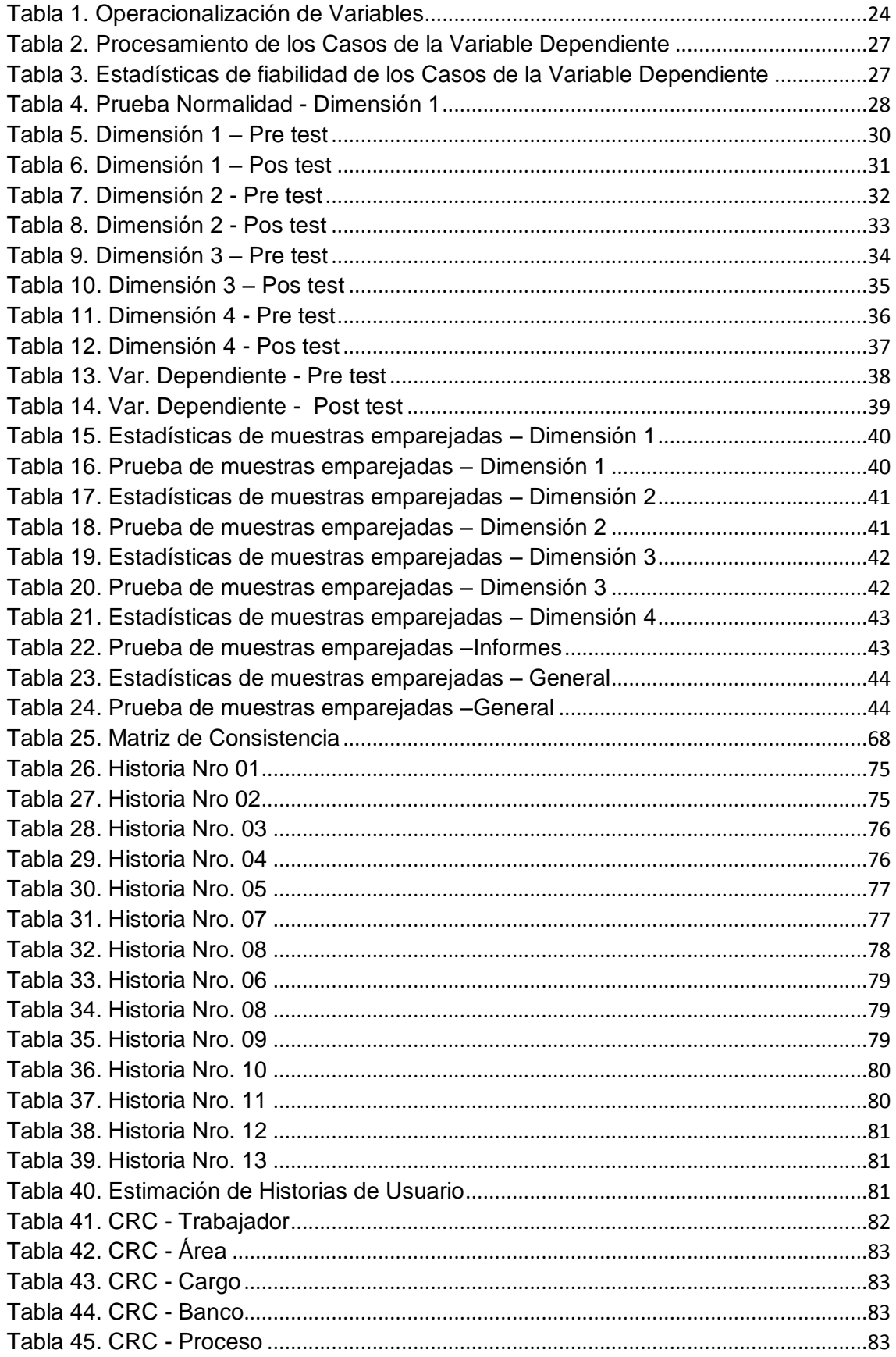

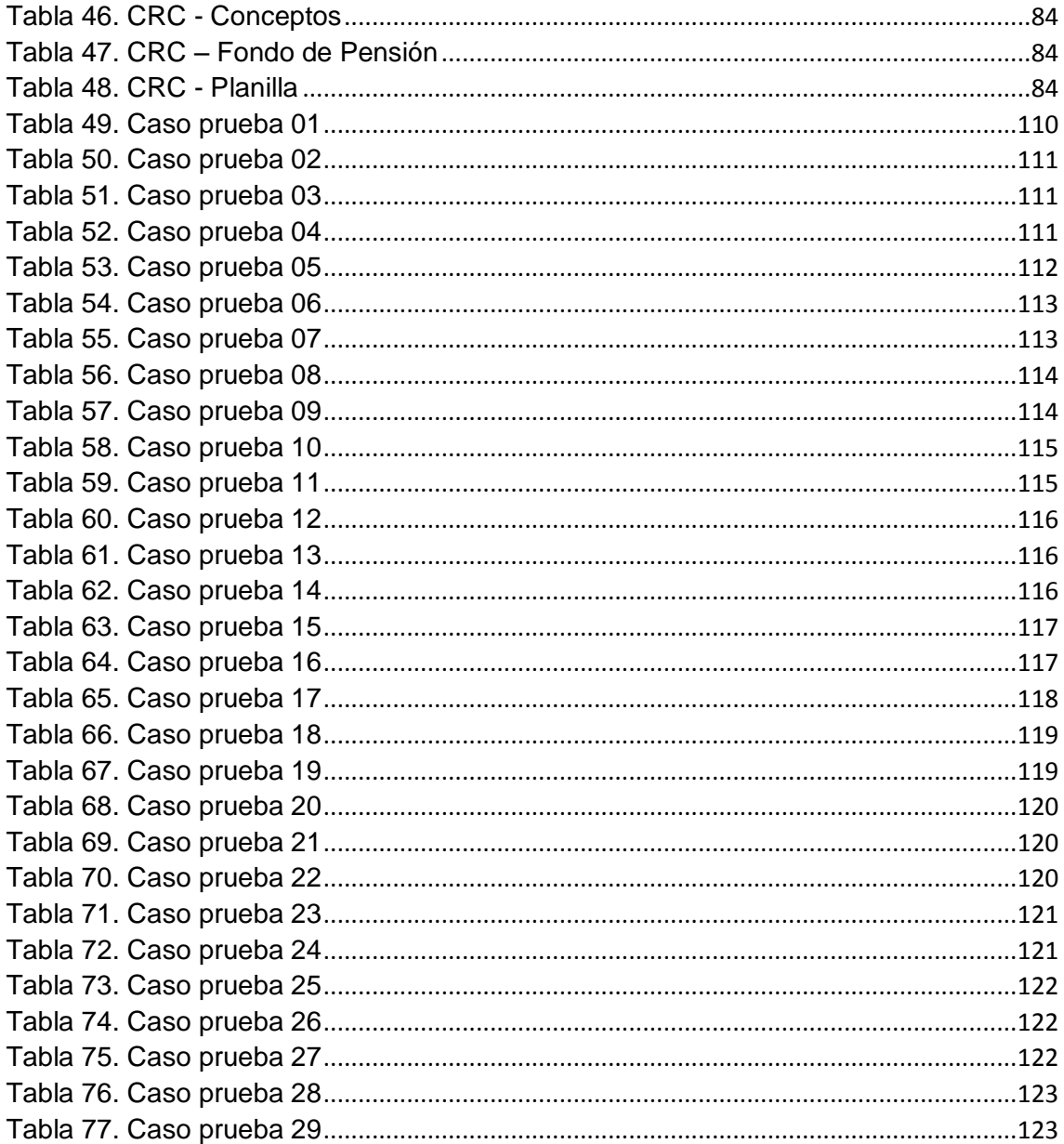

### **INDICE DE FIGURAS**

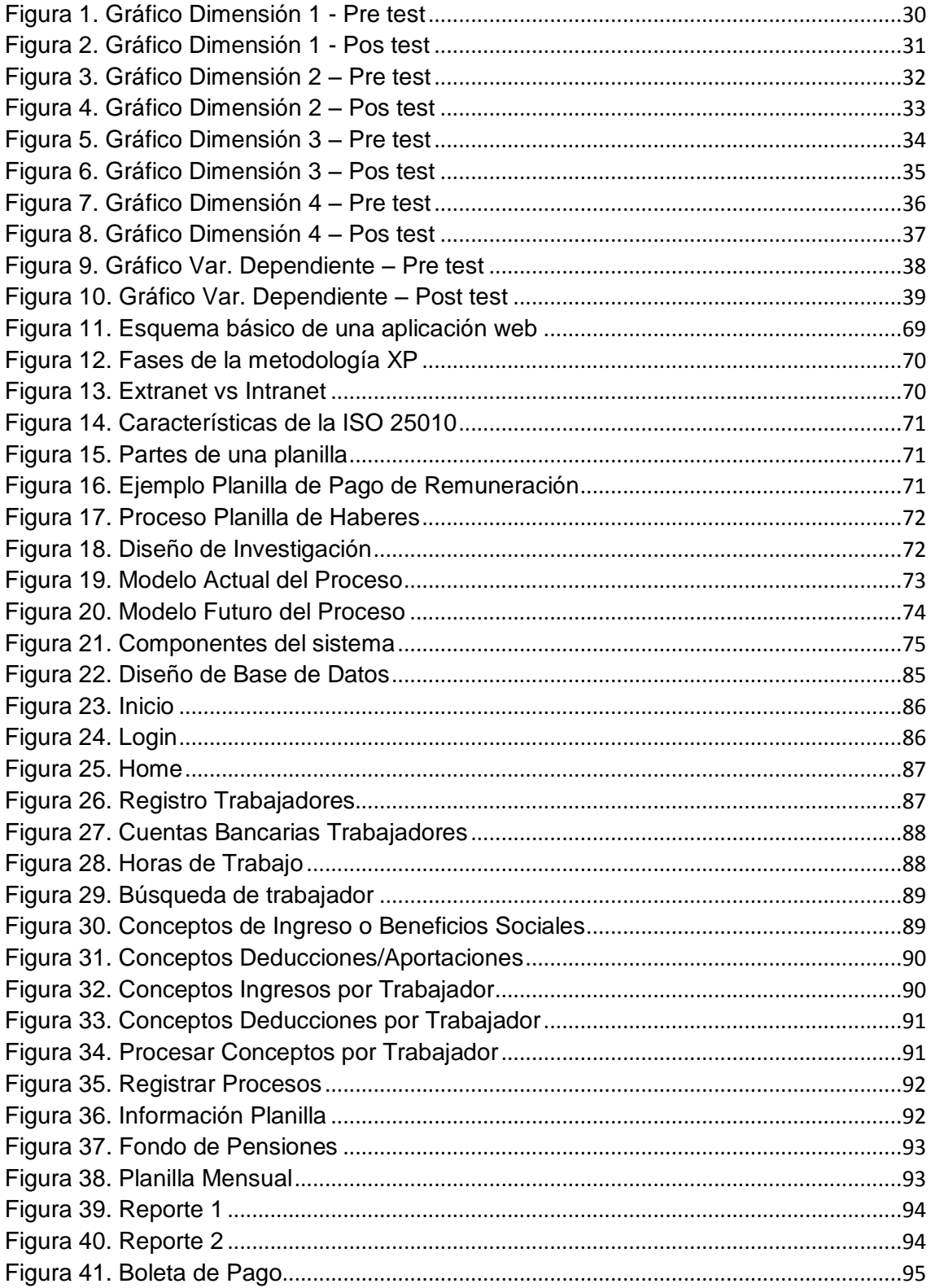

#### **RESUMEN**

<span id="page-13-0"></span>La investigación trató sobre la implementación de un sistema web para el proceso de planillas de remuneraciones de la empresa Optimiza BG S.A.C., teniendo como objetivo poder determinar el impacto en el proceso en mención. Se tuvo como población a todos los colaboradores de la empresa, es decir 15 personas. Se utilizó la técnica de la encuesta y como instrumento el cuestionario de tipo dicotómico y en escala Likert. El diseño de investigación fue experimental y el tipo fue longitudinal ya que se dio un control al grupo de medición antes y después de la implementación del sistema web. Los datos recogidos fueron procesados mediante la prueba de Shapiro-Wilk para confirmar si los datos utilizados eran de distribución normal. A partir de ese resultado, se utilizó la prueba T-Student de lo cual se obtuvo que las hipótesis planteadas eran aceptadas. Por último, se pudo concluir que la implementación del sistema web sí impactó de forma favorable, es decir hubo una mejora, en el proceso de planillas de remuneraciones de la empresa Optimiza BG S.A.C. ya que pasó de un puntaje de 1.79 a 4.19 en la aprobación del desarrollo del proceso; lo cual trajo la optimización de dicho proceso y satisfacción del usuario final.

#### **Palabras clave:**

sistema – web – proceso – planilla – remuneraciones

#### **ABSTRACT**

<span id="page-14-0"></span>The investigation was about the implementation of a web system for the payroll process in Optimiza BG S.A.C. company, with the goal of know the impact of the system in the process that was mentioned. I had for population to all the employees of the company, that is to say with 15 people. I used for the technique a poll and for the instrument a questionnaire in dichotomic type and in Likert scale. The design of the investigation was experimental and the type was longitudinal because I had a control in the measurement group, before and after the implementation of the web system. The data collected were processed by the Shapiro-Wilk test, this to confirm if the data, that I was using, were from normal distribution. Since that result, I used the T-Student test, the result was that the hypothesis were acepted. By last, I concluded that the implementation of the web system impacted favorably, that is, it was an improvement on the payroll process of Optimiza BG S.A.C. Company, as the point change 1.79 to 4.19 in the approval of the process develop; which permits optimization in the process and satisfaction on the end user.

**Key words:**

system – web – process – payroll